# **Файлы и папки**

## Файл

Файл - это информация, хранящаяся в долговременной памяти как единое целое и обозначенная именем.

### Имя файла сОСТОИТ ИЗ ДВУХ

## частеи:

1 ЧАСТЬ: имя, которое задает пользователь.

Имя файла может иметь до 255 символов (русские и латинские буквы, знаки).

> НО НЕЛЬЗЯ ИСПОЛЬЗОВАТЬ:  $| \cdot \cdot \cdot \cdot \cdot \cdot |$

Имена файлам задаются при сохранении: Файл - Сохранить как ...

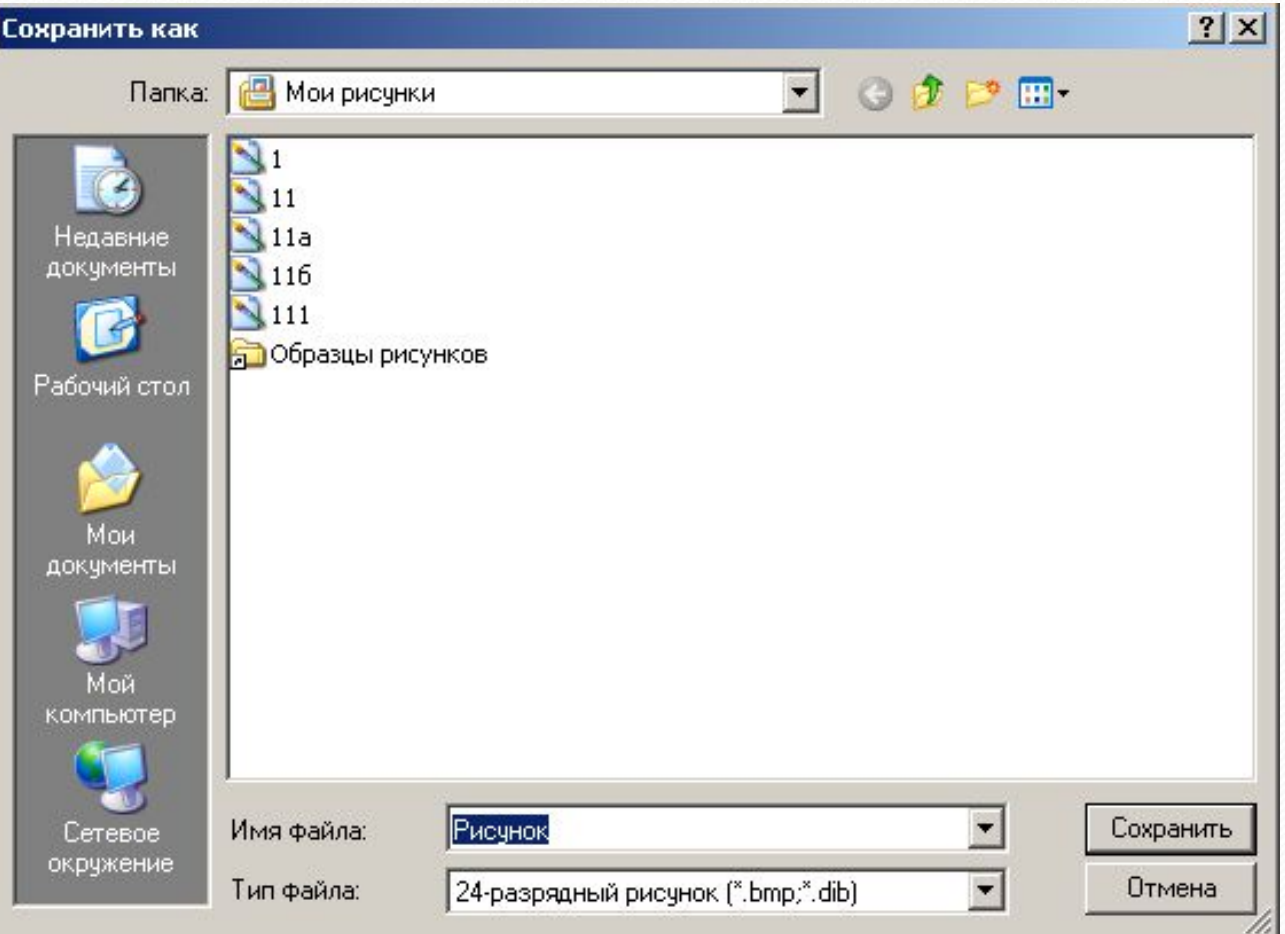

#### Выберите цепочки символов, которые МОГУТ ИСПОЛЬЗОВАТЬСЯ В КАЧЕСТВЕ ИМЕН файлов

- Письмо Пете  $\mathbf{1}$
- 2. Грамота
- $3.$  $12 < 13$
- 4. 12 меньше 13
- Письмо Пете 5.
- Задание\* 6.
- $7.$   $4\pi$ <sup>2</sup>
- 8. **YPA!**
- 9. KY-KY

**2 ЧАСТЬ** - расширение: задается обычно программой, в которой вы работаете автоматически, но его можно менять.

*Пǽ ǿǯȀшǷǿǴǼǷю ǻǽǵǼǽ ȂǶǼǯȁь DZ ǹǯǹǽǸ*  программе создан файл и в какой программе его *ǻǽǵǼǽ ǽȁǹǿыȁь.*

Расширение обычно состоит из трех букв латинского алфавита.

От имени файла расширение отделяется точкой.

Существует большое количество типов файлов. Например:

Исполняемые – файлы содержащие готовые к исполнению программы; они имеют расширение com, exe;

Текстовые файлы – файлы, набранные в текстовых редакторах; они имеют расширение txt, rtf, doc;

Графические – файлы, содержащие изображения; имеют расширения - bmp, jpg и др.;

Звуковые – файлы, содержащие голоса и музыку; их расширения – wav, mp3, mid.

Вы открыли папку с компьютерной игрой «Пятнашки» и увидели там несколько файлов

- 1. Пятнашки.аvi
- $2.$  Пятнашки.txt
- 3. Пятнашки.wav
- 4. Пятнашки.bmp
- 5. Пятнашки.com

## Папка

Файлы для упорядочивания хранятся в папках, которые могут в свою очередь могут содержаться в других папках (быть вложенными) и так далее.

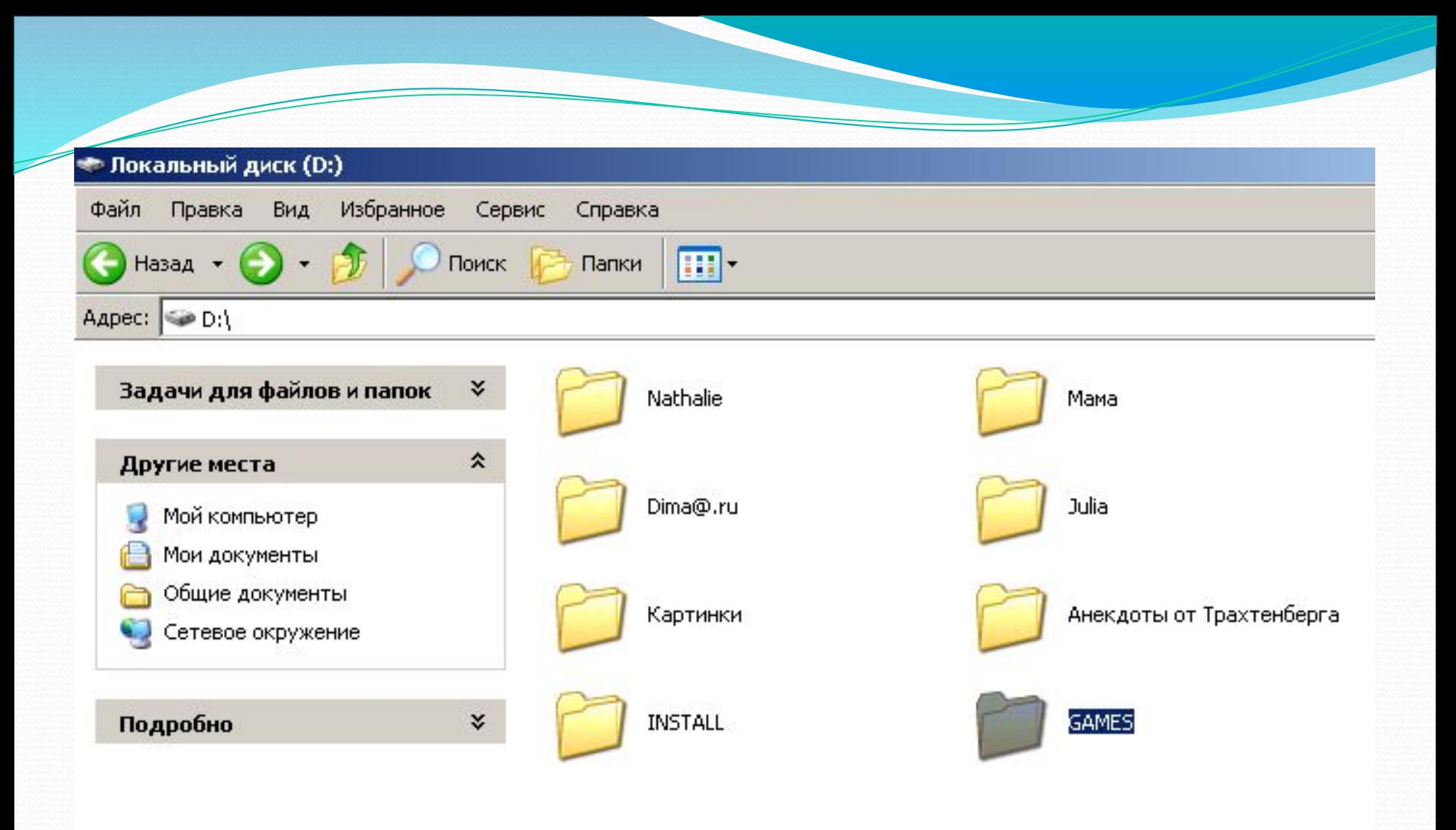

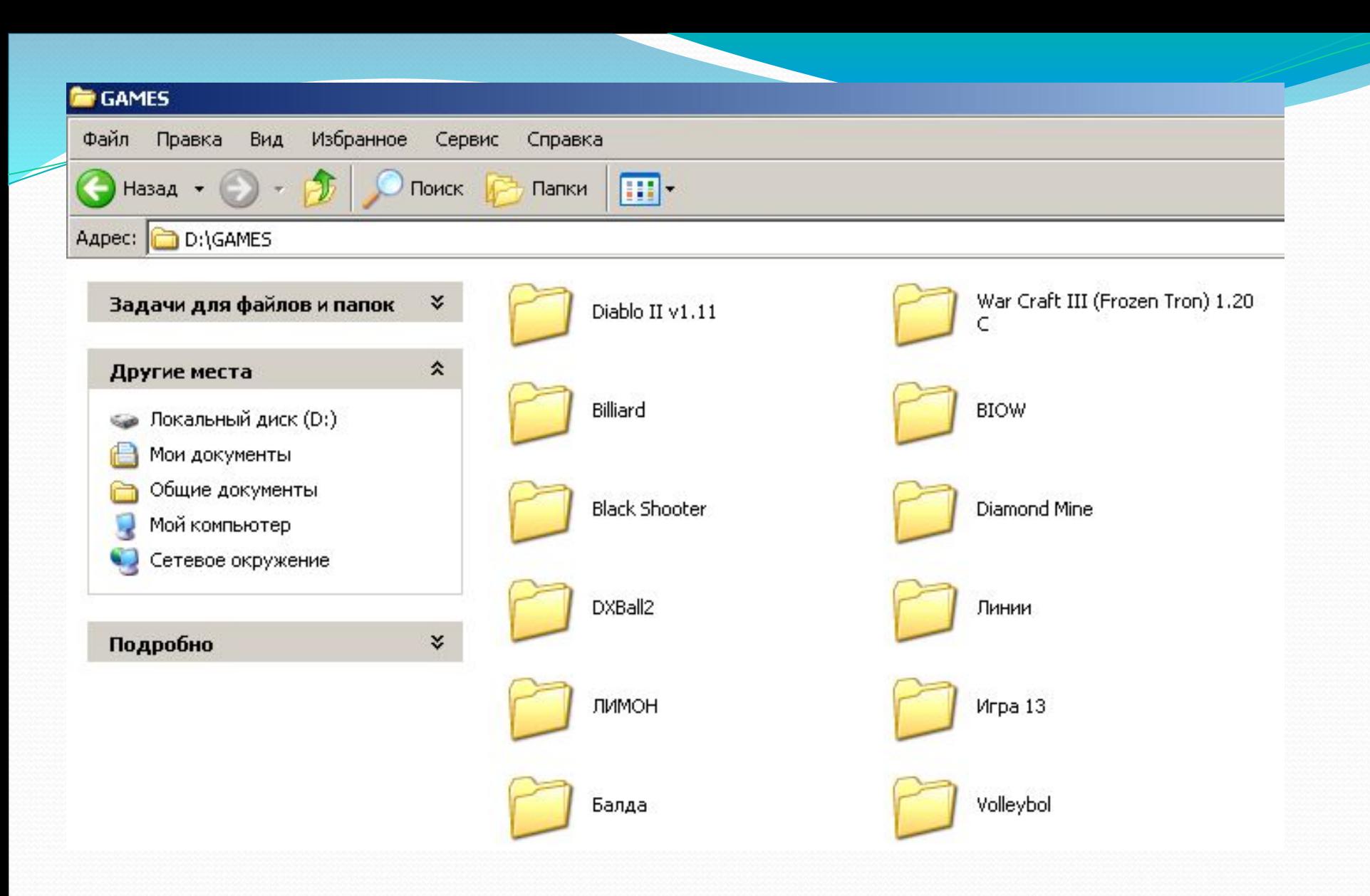

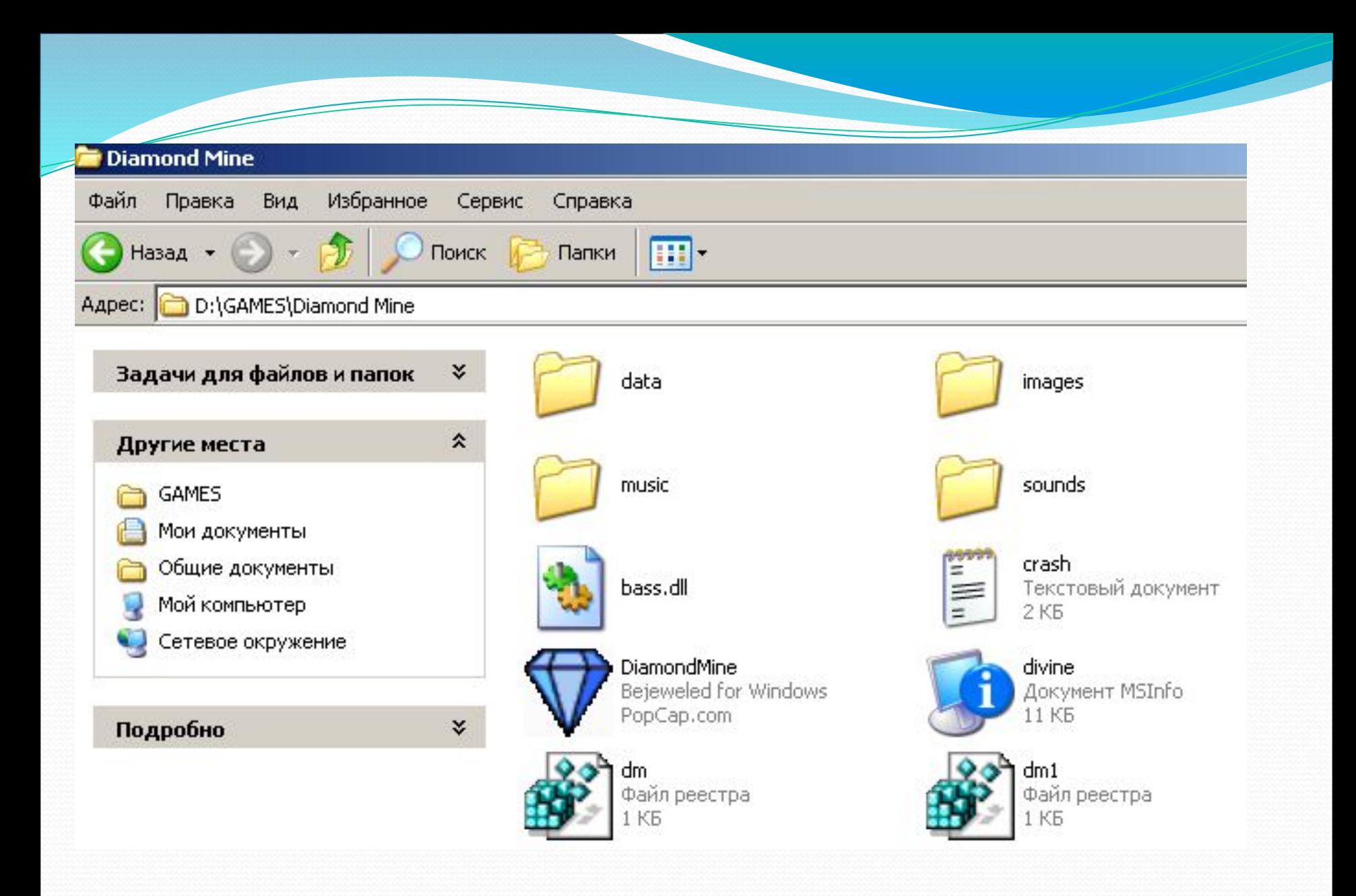

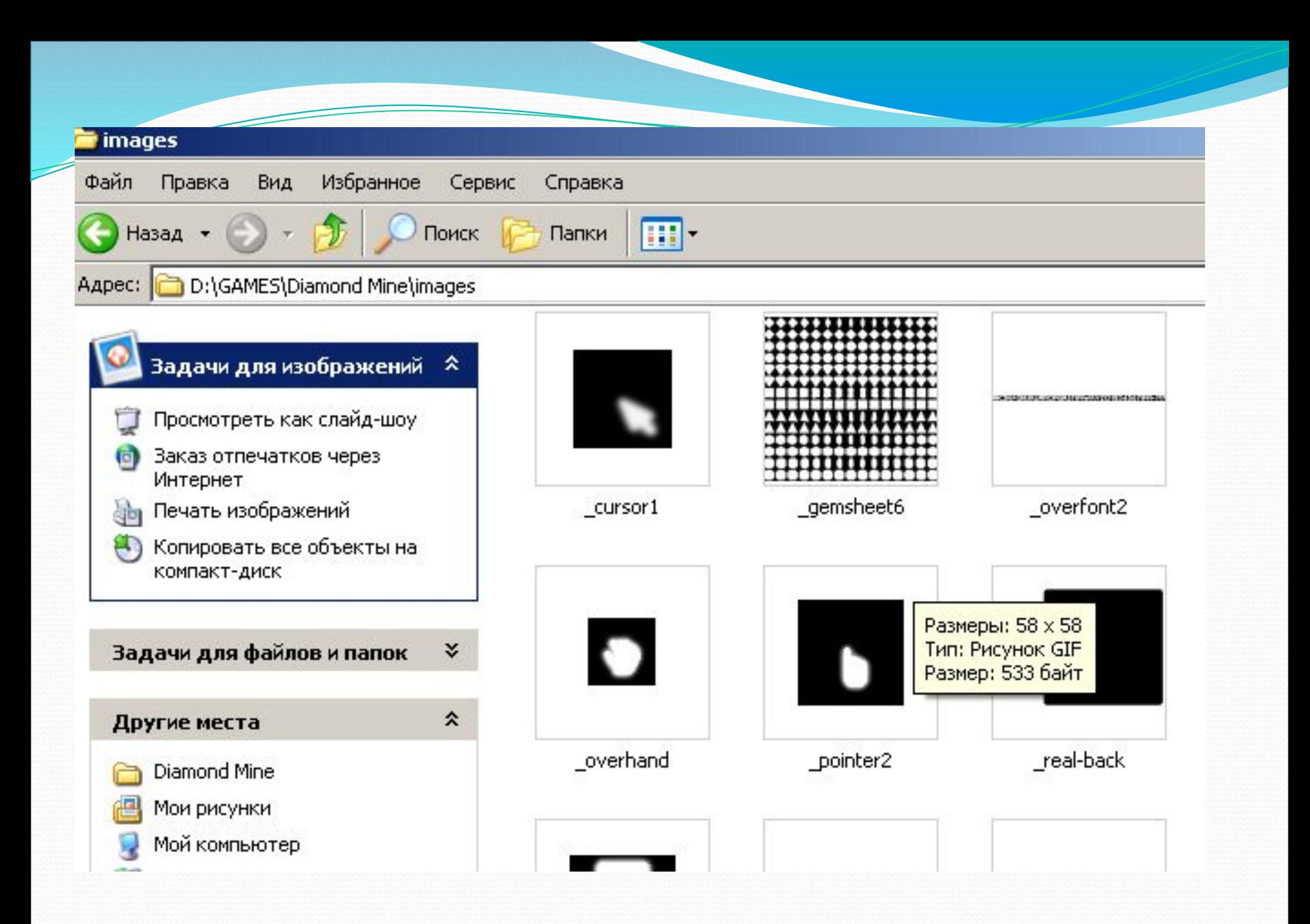

#### Схема хранения

### данных

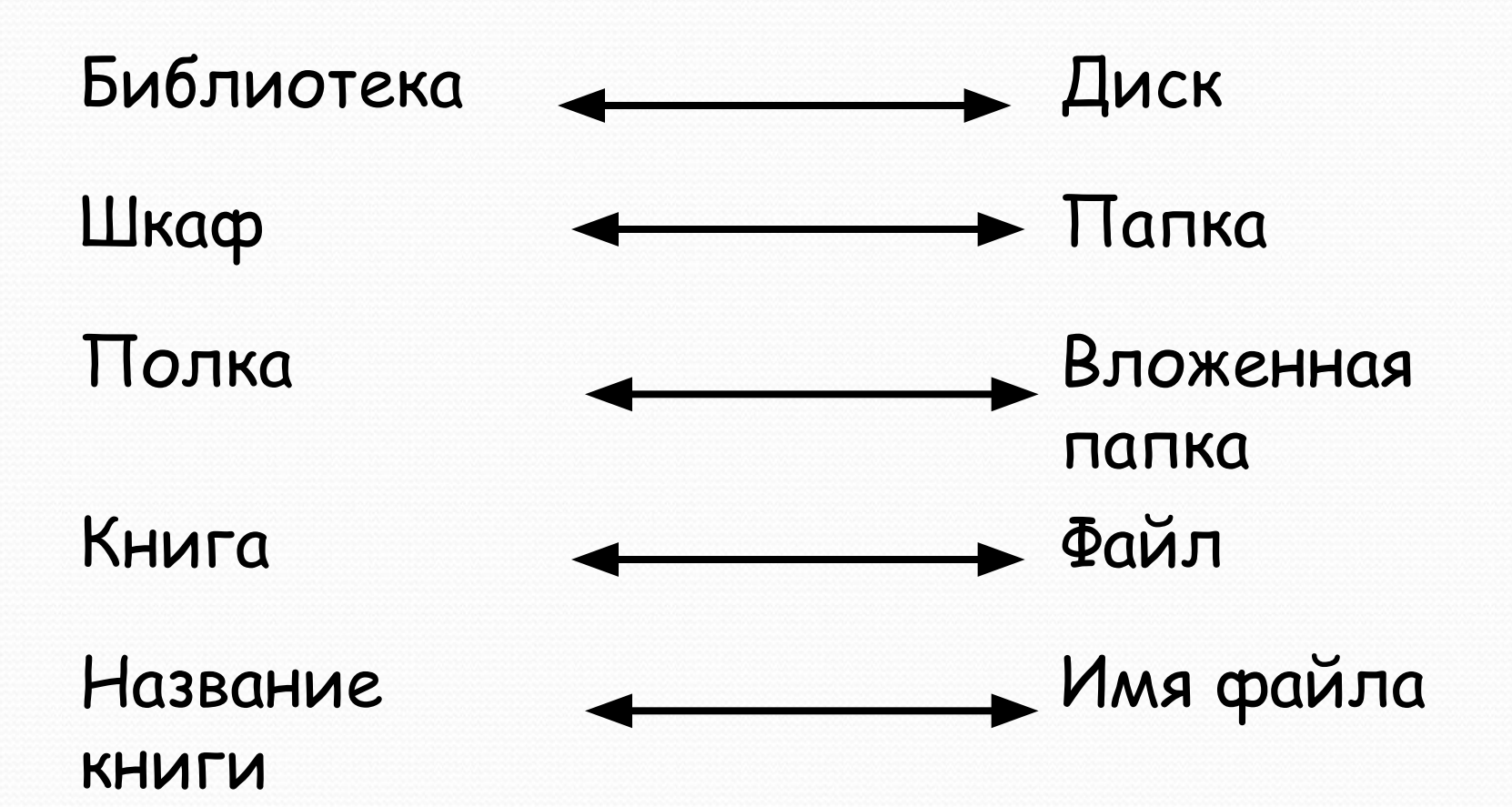

Для просмотра структуры хранения файлов можно использовать окно Мой компьютер, находящееся на Рабочем столе.

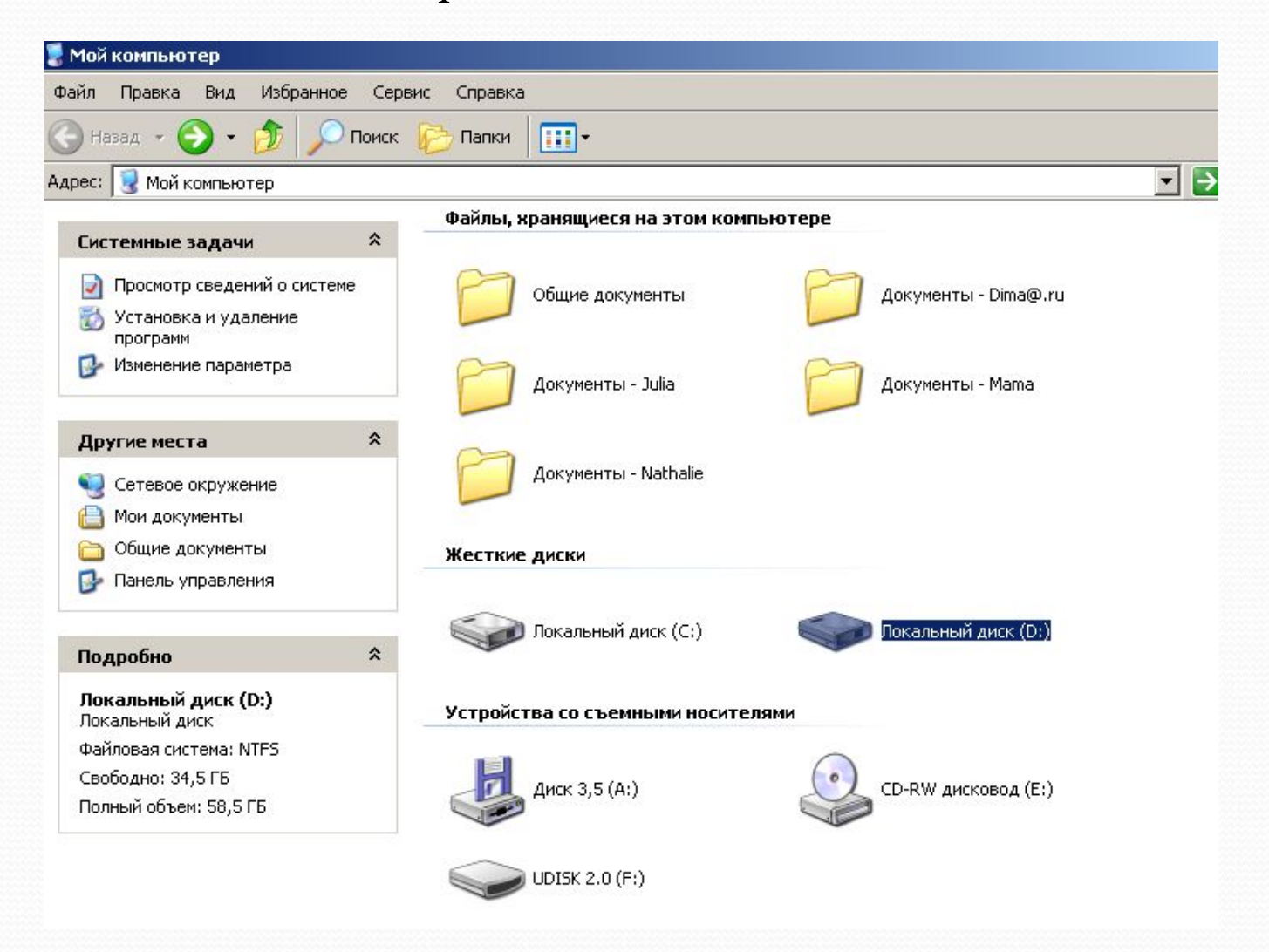

### Типы значков

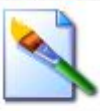

#### Файлы в графическими данными Файлы со

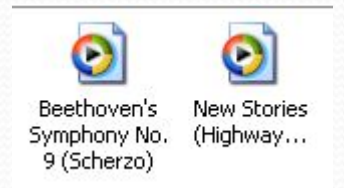

звуковыми данными

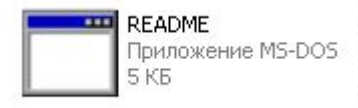

Файлы программ (исполняемые файлы)

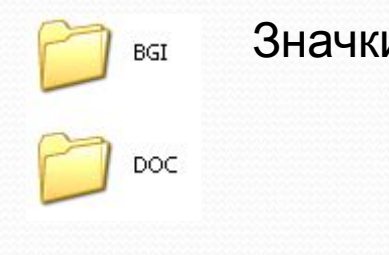

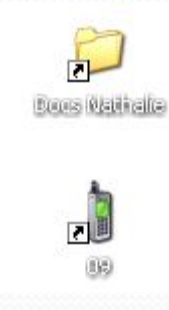

Значки папок Видиния Ярлыки, обеспечивающие быстрый доступ к какойлибо папке, программе или документу

## При работе с файлами

### не следует:

- Удалять файл, точно не выяснив, обязательно ли это следует делать
- Давать файлу имя, которое не поясняет его содержание;
- Сохранять файл в той папке, где потом будет трудно найти;
- Удалять или перемещать файлы, находящиеся в папках прикладных программ - это может привести к тому, что программы перестанут работать.

## Физкультминутка

- ⚫ **Отдых наш физкультминутка.**
- ⚫ **Занимай свои места!**
- ⚫ **Шаг на месте левой, правой,**
- **Раз и два, раз и два!**
- ⚫ **Прямо спину вы держите,**   $\left| \bigoplus \right|$
- **Раз и два! Раз и два!**
- ⚫ **И под ноги не смотрите,**
- **Раз и два! Раз и два!**
- ⚫ **Раз закрыли глазки, и представили себя как в сказке**
- ⚫ **Два открыли глазки.**
- ⚫ **Руки кверху все подняли, опустили.**
- ⚫ **Раз-два, раз-два,**
- ⚫ **Заниматься нам пора!**